**Скачать бесплатно Autodesk AutoCAD CRACK С серийным ключом x32/64 {{ Последнее обновление }} 2023**

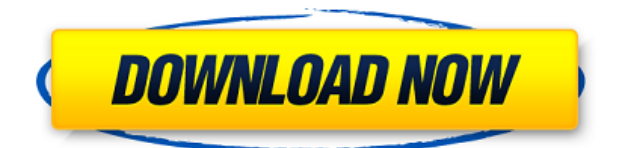

Если вы хотите узнать, что такое «файл САПР», что такое «нарисованный элемент» и как с ними работать. Тогда обратите внимание на книгу Autodesk под названием Autodesk Inventor Продукты Autodesk Inventor 2004, Глава 7 AutoCAD. Если вы хотите узнать об основных методах рисования, таких как линии и фигуры. Тогда обратите внимание на книгу под названием Autodesk Inventor, второе издание, творческое рисование. Какое программное обеспечение вы используете для создания плат для этих взаимосвязанных строительных планов? Если вы не создаете свои собственные и у вас есть проблемы с CAD-платами, юридическими описаниями или юридическими чертежами, вам следует заглянуть в OPLAT. OPLAT — это мощный набор интеллектуальных инструментов для черчения, который создаст для вас точные чертежи одним нажатием кнопки! **Описание:** УНИВЕРСИТЕТ СЕВЕРНОЙ КАЛИФОРНИИ - GECE MAG 106. Использование Excel для представления данных и вычислений. Введение в числовое кодирование с использованием языка программирования Python. Обсуждаются финансовые и бухгалтерские темы, а также описывается программа FAFSA Национального центра статистики образования (NCES). (3 лабораторных часа) NCC ECONOMICS -n/a; БУХГАЛТЕРСКИЙ УЧЕТ НКЦ - н/д Во-первых, если проект уже запущен, пользователь может добавить ключевые слова из существующего описания задания, используя раскрывающийся список ключевых слов в окне задачи. Если ни один проект не запущен, пользователь может добавить ключевые слова прямо в диалоговом окне. После добавления ключевых слов вы можете определить, для каких полей следует использовать ключевые слова, установив или сняв флажок для каждого ключевого слова. **Описание:** Исчисление. Студент будет использовать механику материалов для решения приложений линейных уравнений, для которых даны определители. Будут изучены тригонометрические свойства функций синуса, косинуса и тангенса, а также логарифмических и экспоненциальных функций. Обсуждаются свойства графиков линейных уравнений и соответствующие интерпретации. Также будет введено использование матриц.(2 лабораторных часа) SUNY GEN ED -n/a; NCC GEN ED -n/a Предлагается: Осень

## **Autodesk AutoCAD Скачать бесплатно CRACK Регистрационный код Windows 10-11 2023**

FreeCAD поддерживает 2D- и 3D-объекты, компоненты и сборки со всеми видами деталей, такими как размеры, примечания и спецификации. Он имеет мощный и простой в использовании графический редактор и простой инструмент командной строки. По нашему опыту, нет. Если вы не профессиональный дизайнер, взять премиум-программу и сделать ее бесплатной — очень сложная, если не невозможная задача. В целом рынок программного обеспечения САПР полон разовых пользователей. Бесплатно вы получаете аналогичные функции в интерактивном интерфейсе на основе браузера. Интерфейс по-прежнему можно использовать для создания чертежей, но вам придется импортировать данные из Excel, Impex и Блокнота вместо меню «Файл». Теперь AutoCAD — не единственный продукт САПР на рынке. Есть тонны других. На самом деле, я уже рассказывал о программном обеспечении САПР в отдельном посте. Пост можно прочитать здесь! Для вас есть более чем несколько других вариантов, но если вы хотите начать с бесплатного продукта, AutoCAD — лучший выбор для вас. Если вы загрузите пробную версию, вы можете использовать ее бесплатно. Я использовал его на обеих компьютерных системах, и он отлично работает. Я не сталкивался с проблемами совместимости с другим программным обеспечением, когда речь идет о пробной версии. Я бы посоветовал вам скачать пробную версию и протестировать ее самостоятельно. Мне нравится

возможность делать 3D CAD бесплатно. AutoDesk был в игре еще до моего рождения, поэтому приятно видеть, что они все еще внедряют инновации и придумывают новые инструменты САПР. Все программные приложения, которые у них есть, великолепны, но я чувствую, что они не приближаются к тому, что могут сделать профессионалы в области САПР. AutoCAD король в сфере САПР, и иногда оплата за него может быть очень болезненной. В этом случае мы должны сказать, что если вы начинающий профессионал в области САПР, CAD Vault лучшее бесплатное решение САПР для вас. 1328bc6316

## **Autodesk AutoCAD Включая ключ продукта x32/64 {{ ????????? }} 2023**

Вы можете быстро освоить AutoCAD, если у вас есть некоторый опыт проектирования в САПР. Изучение основ включает в себя понимание свойств объекта, свойств объекта, чертежной доски и блоков. Кроме того, вы можете определить параметры и начать работу над своим первым чертежом. Ниже приведены части учебника по AutoCAD: Вот некоторые другие ресурсы, которые вы должны прочесть. Вы можете найти блоги, статьи и учебные пособия по использованию AutoCAD от других людей. Зачем их читать? Они могут помочь вам ускорить процесс обучения. **Эти статьи предназначены только для информационных целей и не предназначены для предоставления юридической консультации или замены юридической консультации. В каждом штате действуют свои законы об использовании Autocad, и они будут различаться в зависимости от штата. Вот почему вы должны полагаться на страхование профессиональной ответственности и/или на юридическую помощь.** Однако, хотя поначалу задача рисования может показаться непосильной, реальная проблема заключается просто в огромном количестве команд и опций. Для начинающих это может быть немного запутанным. Если вы новичок в САПР, не беспокойтесь об изучении всех команд. Просто изучите основы программного обеспечения, и вы лучше поймете все инструменты и функции, используемые для создания чертежей. Это позволит вам использовать программное обеспечение более эффективным и действенным образом. Продолжайте практиковаться, и со временем ваши навыки улучшатся. Основная проблема при рассмотрении AutoCAD, программного обеспечения для рисования, заключается в том, что оно намного дороже, чем другие аналогичные программы САПР. AutoCAD можно использовать во многих различных приложениях, включая машиностроение, архитектуру, гражданское строительство и многие другие. Сложность AutoCAD крутая, особенно на начальных этапах. Однако при наличии достаточной информации его можно легко освоить.

рамки для чертежей autocad скачать чертежные рамки autocad скачать autocad 3d чертежи скачать autocad просмотрщик скачать программа autocad скачать autocad спдс модуль скачать autocad скачать windows 7 autocad блоки розетки выключатели скачать autocad 2010 скачать торрентом самоучитель autocad 2016 скачать бесплатно

Если вы в настоящее время посещаете курсы на уровне колледжа, изучение того, как использовать AutoCAD для вашей академической работы, уже окажет положительное влияние на вашу жизнь. Это веселый и творческий способ изучить как академические, так и художественные стороны знаний по ряду причин. Во-первых, мы можем сразу увидеть влияние инструментов рисования AutoCAD на то, как мы создаем собственные визуальные эффекты. Вовторых, хотя изучение навигационных аспектов программного обеспечения может быть трудным, его система размеров, возможно, является наиболее важным аспектом в создании хорошего 2D- или 3D-чертежа. В-третьих, он учит вас думать в среде САПР. В реальном мире вас могут попросить рассчитать и нарисовать два разных соотношения размеров или нарисовать 2D- и 3D-модели. Интерфейс AutoCAD легко адаптируется ко многим размерам и функциям, которые он предлагает, создавая более практичную и универсальную кривую обучения. AutoCAD LT — базовое приложение для черчения. Хотя ему не хватает некоторых функциональных возможностей других приложений САПР, у него есть много других функций,

которые отлично подходят для обучения студентов. Использование AutoCAD LT — отличный способ познакомить учащихся с программным обеспечением для рисования. Научиться этому несложно, но для того, чтобы освоить его, требуется серьезное время. Если вы новичок и изучаете, как использовать AutoCAD, вам следует начать с изучения концепции рисования и того, как отличить 2D- и 3D-чертеж. Трудно поверить, что нам нужно сделать 3Dмоделированный чертеж, прежде чем мы сможем начать изучать, как использовать AutoCAD, но это реальность. Мне потребовалось много времени и усилий, чтобы научиться пользоваться AutoCAD, и вам тоже. Однако существует множество ресурсов, которые вы можете использовать, чтобы научиться пользоваться AutoCAD. Есть много способов учиться, например, используя видеоуроки, справочные системы, видео на YouTube, чтение документации и многое другое.Кроме того, ветка Quora показывает, что люди готовы учить детей пользоваться AutoCAD.

Некоторым людям трудно научиться пользоваться AutoCAD, и их трудно винить. Программное обеспечение пугает, и многие люди не понимают, насколько оно мощное. Тем не менее, я встречал много людей, которые научились использовать его за час или меньше. Изучение AutoCAD может быть сложным, особенно если он был недавно выпущен в качестве новой функции в старых версиях AutoCAD. Тем не менее, можно освоить программное обеспечение. Сколько времени вам потребуется, чтобы научиться, зависит только от вашего желания учиться. Первое, что вы должны учитывать, это то, насколько хорошо вы подходите для изучения AutoCAD. Есть ли способ распечатать и сохранить чертеж в виде электронной таблицы Excel? Могу ли я найти эту опцию в меню? К сожалению, меню другое, и они очень новые для самой новой версии. Я знаю, что в старых версиях AutoCAD меню было похоже на то, что я только что видел.

Я хотел бы научиться рисовать волнистые линии, а затем заполнять свой рисунок. Возможно ли это в AutoCAD?? Я должен научиться делать это в другом программном обеспечении! Я предполагаю, что AutoCAD имеет ту же программу для этого? Она становится все более популярной и представляет собой очень сложную программу. В AutoCAD есть ряд ресурсов, которые могут помочь вам начать работу. Поиск поддержки пользователей и обучение работе с AutoCAD жизненно важны для успеха новых пользователей. В большинстве учебных центров AutoCAD есть инструкторы, имеющие опыт работы с программным обеспечением. Также доступны онлайн-курсы, а также видеоуроки. Кроме того, загляните в академии AutoCAD, чтобы получить второе мнение. AutoCAD — сложная программа, и вам нужно набраться терпения, чтобы научиться правильно ею пользоваться. Один из наиболее часто задаваемых вопросов, связанных с изучением AutoCAD, заключается в том, как создать базовую геометрическую форму. Один из подходов — использовать инструменты дизайна для создания блока, а затем использовать объекты для его изменения. Это хороший подход для тех пользователей, которые не умеют рисовать в AutoCAD.

<https://techplanet.today/post/descargar-bloques-de-instalaciones-hidraulicas-en-autocad-1> <https://techplanet.today/post/descargar-bloques-de-fuentes-en-autocad-new> <https://techplanet.today/post/autodesk-autocad-grieta-incluye-clave-de-producto-3264bit-nuevo-2023> <https://techplanet.today/post/descargar-autocad-2019-gratis-completo-better-crack-serial-y-keygen>

AutoCAD чрезвычайно полезен в области черчения и проектирования. Это программное обеспечение позволяет создавать планы для ваших продуктов, а также создавать графики на основе этих планов. Кроме того, AutoCAD — чрезвычайно мощная программа с множеством применений. В следующем примере показано, как легко освоить навыки работы с AutoCAD. AutoCAD — это специализированная программа САПР, которая считается отраслевым стандартом для проектирования и составления инженерных и технических чертежей. Узнайте, как использовать AutoCAD, и вы лучше поймете трехмерный мир. Не имея возможности согласовывать 3D и 2D объекты, можно легко делать 3D чертежи. Изучение AutoCAD является обязательным, если вы хотите работать в области дизайна или инженерии. AutoCAD — это сложный программный инструмент для черчения, который необходимо правильно использовать для достижения успеха. Если вы новичок в программном обеспечении, вы можете использовать онлайн-ресурсы, чтобы изучить основы его использования. Практика ведет к совершенству, но вам также понадобится прочная основа, на которой можно строить. AutoCAD может пугать многих людей. Однако, если вы просмотрите учебные пособия на вебсайте, вы сможете узнать, насколько проста в использовании эта программа. Возможно, вам придется потратить несколько часов на самостоятельное изучение программного обеспечения, но это небольшая цена за огромные преимущества, которые оно может вам предложить. Люди часто используют другие программы для проектирования автомобилей, но эта программа специально разработана, чтобы дать вам представление о том, как это делается. Весь мир дизайна связан с 3D, и эта программа дает вам возможность узнать об этом больше. Вы можете изучить AutoCAD бесплатно. Изучение САПР недостаточно, и вы должны продолжать тренироваться в использовании этой программы. Вам тоже нужен хороший ресурс. **3. Какое обучение мне потребуется, чтобы научиться и освоить программу?** Это не обязательно плохо.Знаете, как говорят «мало знаний — опасная вещь»? Что ж, на мой взгляд, знание или умение работать с САПР — это хорошо.

<https://www.mediainministry.net?password-protected=login> <https://topdriveinc.com/wp-content/uploads/2022/12/thebquym.pdf> <https://entrelink.hk/event/autocad-2017-21-0-с-ключом-серийный-номер-for-windows-x64-обновл/> <https://dottoriitaliani.it/ultime-notizie/salute/самоучитель-автокад-2018-скачать-бесплат/> [https://xn--80aagyardii6h.xn--p1ai/autocad-2021-24-0-kejgen-dlja-pozhiznennyj-pc-windows-okonchat](https://xn--80aagyardii6h.xn--p1ai/autocad-2021-24-0-kejgen-dlja-pozhiznennyj-pc-windows-okonchatelnyj-versija-2022-128285/) [elnyj-versija-2022-128285/](https://xn--80aagyardii6h.xn--p1ai/autocad-2021-24-0-kejgen-dlja-pozhiznennyj-pc-windows-okonchatelnyj-versija-2022-128285/) <https://www.giggleserp.com/wp-content/uploads/2022/12/scorkal.pdf> <https://healthwhere.org/скачать-бесплатно-autodesk-autocad-включая-ключ-пр/> <https://thailand-landofsmiles.com/спдс-graphics-для-autocad-2020-скачать-бесплатно-hot/> <https://teamshepherdspain.es/wp-content/uploads/2022/12/LINK.pdf> <https://kurtiniadis.net/wp-content/uploads/2022/12/narepav.pdf> <https://melkkadeh.com/2022/12/16/рамка-автокад-а1-скачать-repack/> <https://ameppa.org/wp-content/uploads/2022/12/wartfrei.pdf> <https://hyenanewsbreak.com/autocad-скачать-бесплатно-2022-link/> <https://chichiama.net/скачать-бесплатно-autodesk-autocad-ключ-продукта-п/> <http://itkursove.bg/wp-content/uploads/2022/12/0-BEST.pdf> <https://generalskills.org/%fr%> [https://laponctualite.com/wp-content/uploads/2022/12/Autocad\\_\\_\\_\\_\\_BEST.pdf](https://laponctualite.com/wp-content/uploads/2022/12/Autocad_____BEST.pdf) <https://theinnerathlete.co/wp-content/uploads/2022/12/Autocad-2020-Extra-Quality.pdf> <https://www.scoutgambia.org/autodesk-autocad-с-лицензионным-кодом-2022/>

<http://efekt-metal.pl/?p=1>

Мы увидим, как создать простую коробку. Нет, это не то, что было построено, когда вы учились в старшей школе. Вместо этого мы собираемся начать с *коробочный файл*. Файлы Box обычно представляют собой небольшие простые формы, используемые для объяснения основ. Обычно

вам нужно создавать блоки, чтобы быстро создавать планы и модели проекта. Затем мы создадим *Чертеж Автокад*. Вот когда вы можете делать более сложные геометрические фигуры. В очень большом масштабе вы обычно рисуете такие вещи, как мосты, здания и другие сооружения. Как только вы освоитесь с этим, вы можете перейти к 3D. Это требует более глубоких знаний и использования дополнительных инструментов. Всегда есть новые инструменты и новые методы для изучения. Все, что требуется, — это потратить время на изучение того, что вам нужно знать, чтобы идти в ногу с отраслевыми стандартами. Возможно, самое важное, что вы можете сделать, — это вести дневник своего обучения, чтобы вы могли просмотреть его позже. После того, как вы откроете SketchUp, вы можете пройти экскурсию, чтобы ознакомиться с его основными функциями. В обзоре показано, как организовать пространство для рисования, создать новый проект и добавить объекты на сцену. Следуя инструкциям в туре и просмотрев эти видеоролики, вы познакомитесь с основными инструментами и параметрами приложения. САПР является подходящим инструментом для проектирования и черчения. Многие студенты, изучающие инженерные и чертежные курсы, одновременно изучают САПР. Этим студентам будет легче изучать САПР, чем студентам, изучающим архитектуру, гражданское строительство, геологию или ландшафтную архитектуру, которым приходится учиться с нуля. Студентам, возможно, придется начать с середины и двигаться вверх. Вы захотите открыть AutoCAD через программу Windows Explorer. В большинстве систем Windows он установлен по умолчанию. Откройте проводник и найдите папку с именем «AutoCAD». Возможно, вам придется провести некоторое исследование, чтобы найти, где он находится. Зайдите в него, и вы увидите подпапку под названием «Чертежи AutoCAD».